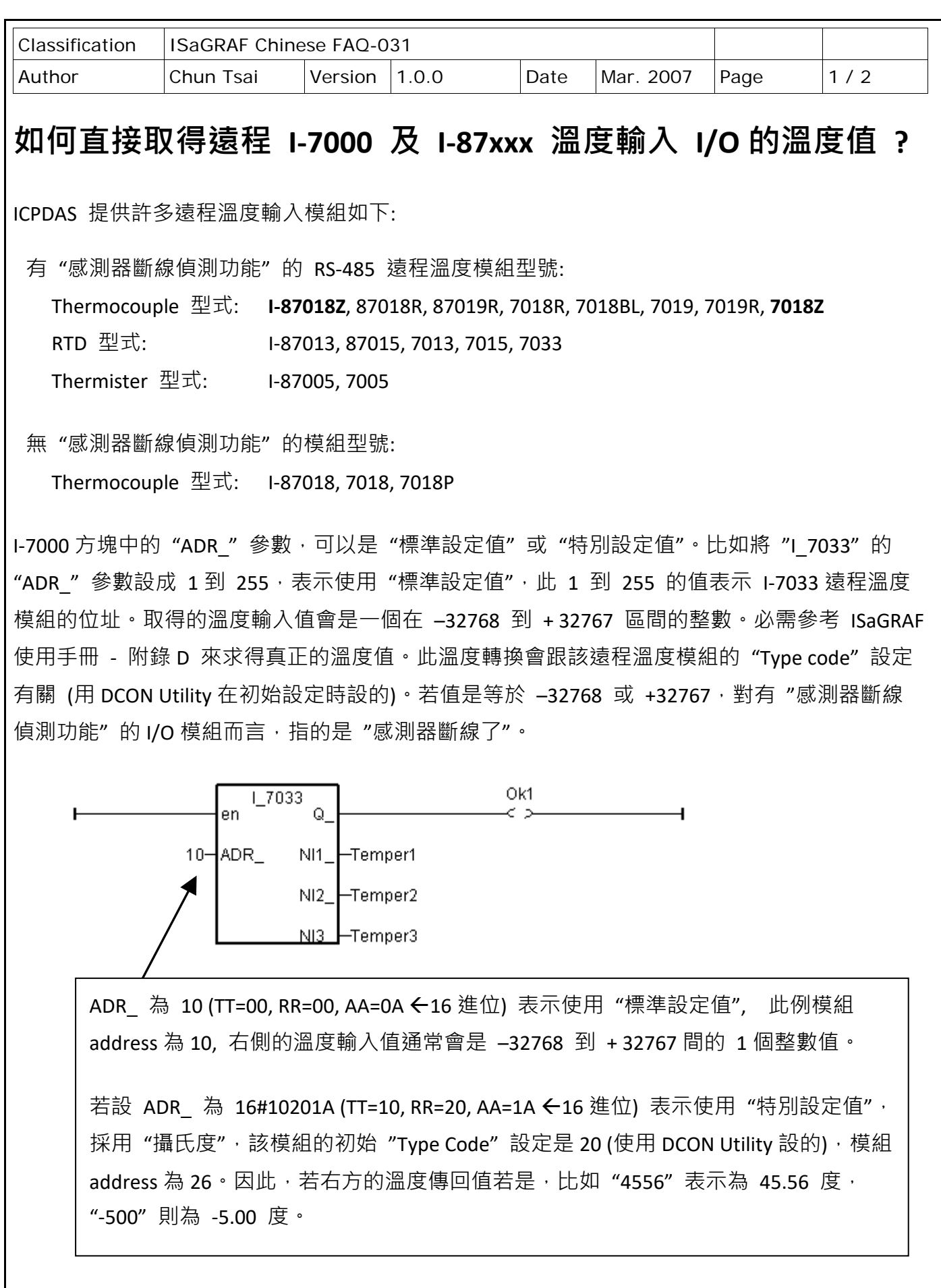

ICP DAS Co., Ltd. Technical Document

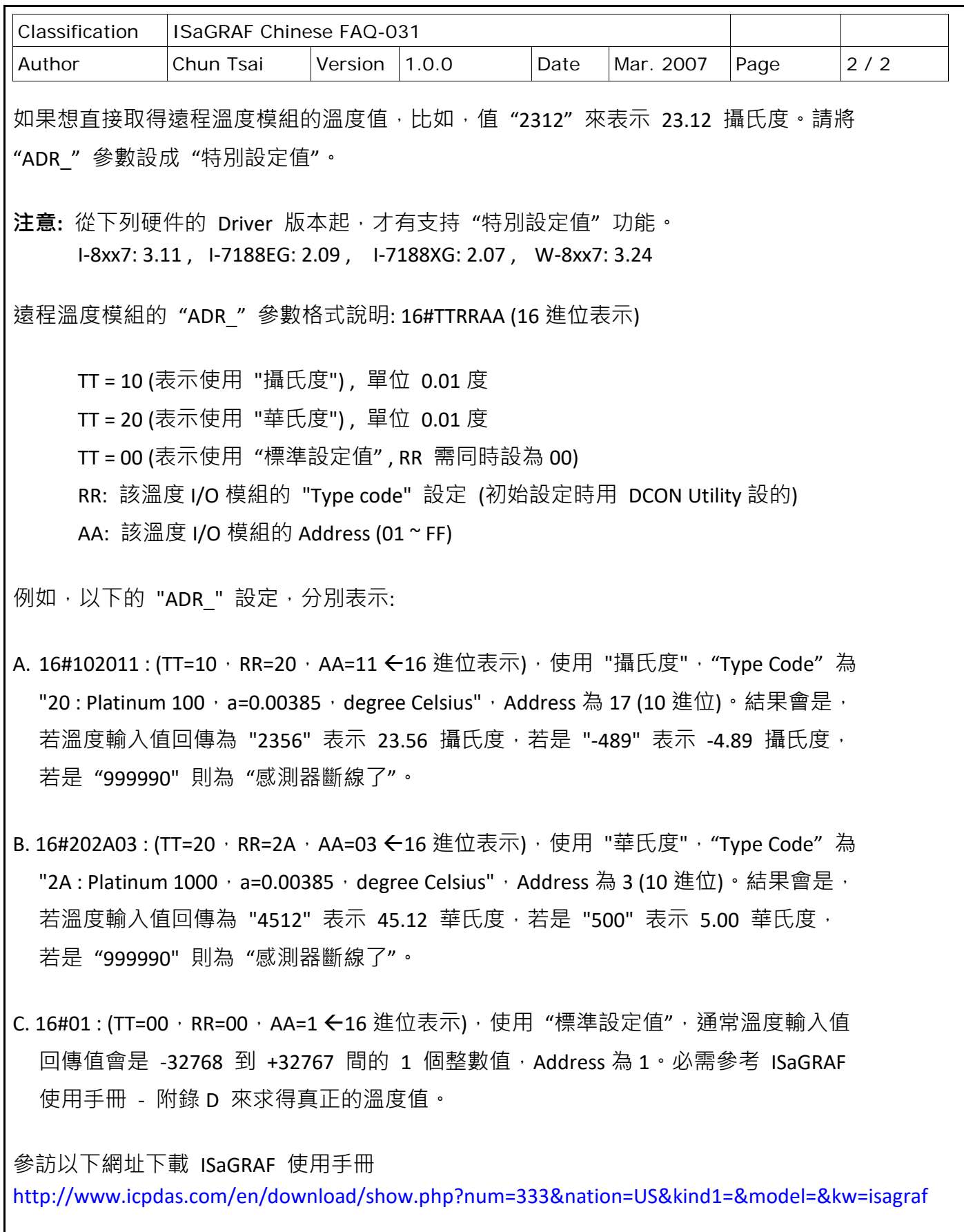

點選連結查看更多 ISaGRAF FAQ: <http://www.icpdas.com/en/faq/index.php?kind=280#751>

ICP DAS Co., Ltd. Technical Document